## **SR3A Tutoriel pour l'application mobile DRY RIVERS**

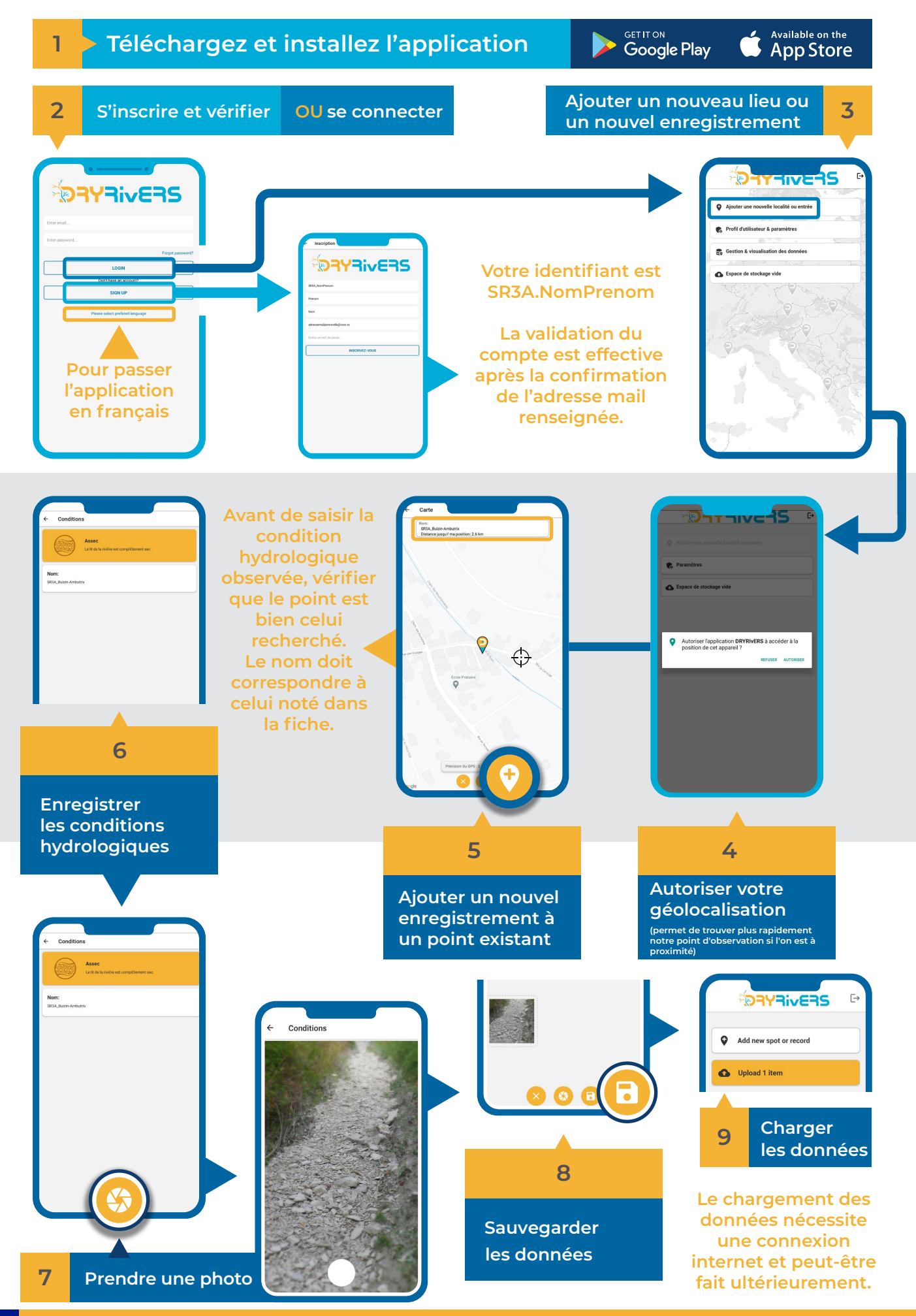

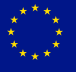